# Package 'funHDDC'

April 19, 2019

Type Package Title Univariate and Multivariate Model-Based Clustering in Group-Specific Functional Subspaces Version 2.3.0 Author A Schmutz, J. Jacques & C. Bouveyron Maintainer Charles Bouveyron <charles.bouveyron@gmail.com> **Depends** MASS, fda,  $R$  ( $>= 3.1.0$ ) Description The funHDDC algorithm allows to cluster functional univariate (Bouveyron and Jacques, 2011, <doi:10.1007/s11634-011-0095-6>) or multivariate data (Schmutz et al., 2018) by modeling each group within a specific functional subspace. License GPL-2 Encoding UTF-8

LazyData false

RoxygenNote 6.0.1

Suggests knitr, rmarkdown

VignetteBuilder knitr

NeedsCompilation no

Repository CRAN

Date/Publication 2019-04-19 21:00:07 UTC

# R topics documented:

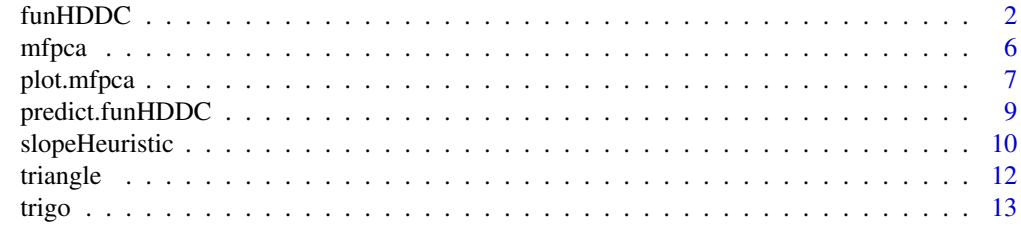

**Index** 2008 **[14](#page-13-0)** 

<span id="page-1-0"></span>funHDDC *Clustering univariate and multivariate functional data in groupspecific functional subspaces*

# Description

The funHDDC algorithm allows to cluster functional univariate (Bouveyron and Jacques, 2011, <doi:10.1007/s11634-011-0095-6>) or multivariate data (Schmutz et al., 2018) by modeling each group within a specific functional subspace.

#### Usage

```
funHDDC(data,K=1:10,model="AkjBkQkDk",threshold=0.2,itermax=200,eps=1e-6,init="kmeans",
criterion="bic",algo='EM', d_select="Cattell", init.vector=NULL, show=TRUE,
mini.nb=c(5, 10),min.individuals=2, mc.cores=1, nb.rep=1, keepAllRes=TRUE,
kmeans.control = list(), d_max=100)
```
# Arguments

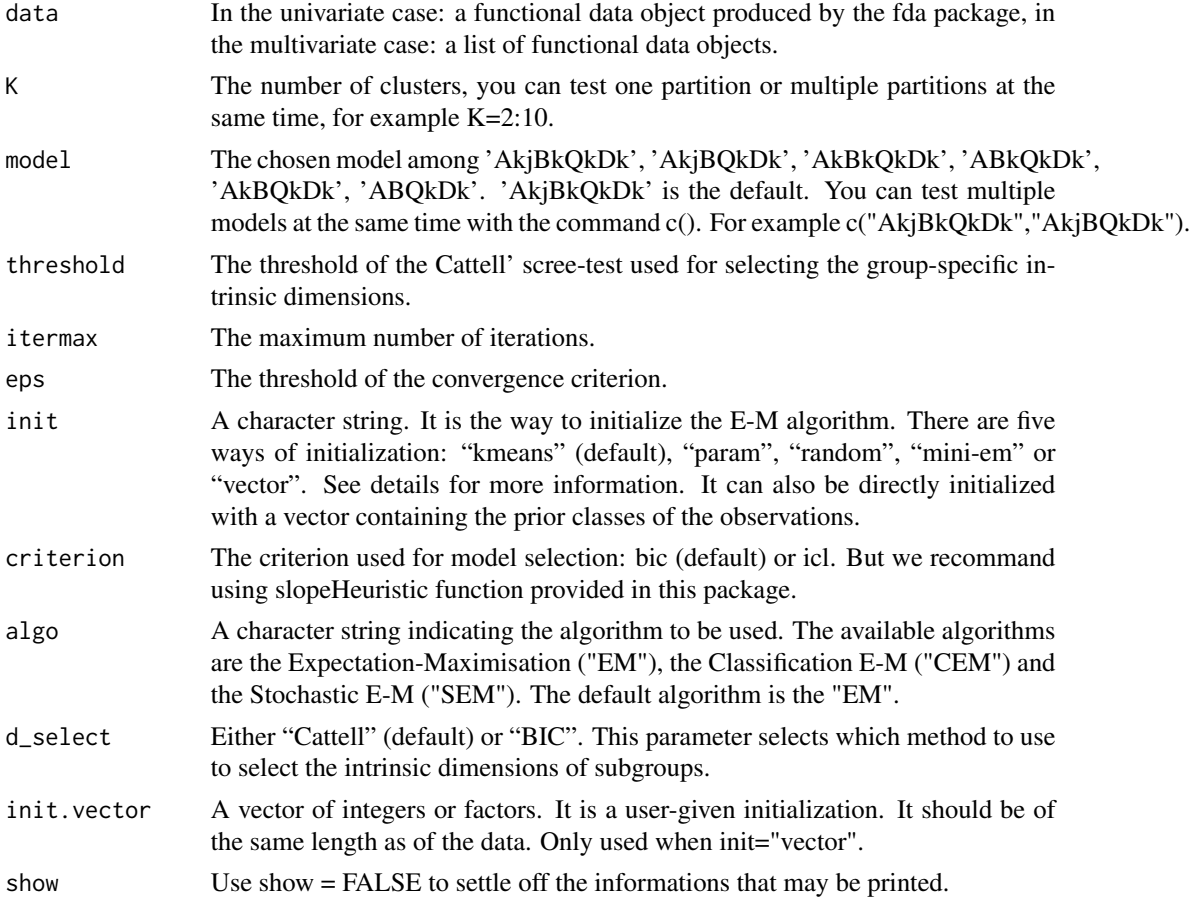

#### funHDDC 3

- mini.nb A vector of integers of length two. This parameter is used in the "mini-em" initialization. The first integer sets how many times the algorithm is repeated; the second sets the maximum number of iterations the algorithm will do each time. For example, if init="mini-em" and mini.nb= $c(5,10)$ , the algorithm wil be launched 5 times, doing each time 10 iterations; finally the algorithm will begin with the initialization that maximizes the log-likelihood.
- min.individuals

This parameter is used to control for the minimum population of a class. If the population of a class becomes stricly inferior to 'min.individuals' then the algorithm stops and gives the message: 'pop<min.indiv.'. Here the meaning of "population of a class" is the sum of its posterior probabilities. The value of 'min.individuals' cannot be lower than 2.

- mc.cores Positive integer, default is 1. If mc.cores>1, then parallel computing is used, using mc.cores cores. Warning for Windows users only: the parallel computing can sometimes be slower than using one single core (due to how parLapply works).
- nb.rep A positive integer (default is 1 for kmeans initialization and 20 for random initialization). Each estimation (i.e. combination of (model, K, threshold)) is repeated nb.rep times and only the estimation with the highest log-likelihood is kept.
- keepAllRes Logical. Should the results of all runs be kept? If so, an argument all\_results is created in the results. Default is TRUE.
- kmeans.control A list. The elements of this list should match the parameters of the kmeans initialization (see kmeans help for details). The parameters are "iter.max", "nstart" and "algorithm".
- d\_max A positive integer. The maximum number of dimensions to be computed. Default is 100. It means that the instrinsic dimension of any cluster cannot be larger than d\_max. It quickens a lot the algorithm for datasets with a large number of variables (e.g. thousands).

### **Details**

If you choose init="random", the algorithm is run 20 times with the same model options and the solution which maximises the log-likelihood is printed. This explains why sometimes with this initialization it runs a bit slower than with 'kmeans' initialization.

If the warning message: "In funHDDC $(...)$ : All models diverged" is printed, it means that the algorithm found less classes that the number you choose (parameter K). Because of the EM algorithm, it should be because of a bad initialization of the EM algorithm. So you have to restart the algorithm multiple times in order to check if, with a new initialization of the EM algorithm the model converges, or if there is no solution with the number K you choose.

The different initializations are:

- "param": it is initialized with the parameters, the means being generated by a multivariate normal distribution and the covariance matrix being common to the whole sample.
- "mini-em": it is an initialization strategy, the classes are randomly initialized and the E-M algorithm makes several iterations, this action is repetead a few times (the default is 5 iterations and

10 times), at the end, the initialization choosen is the one which maximise the log-likelihood (see mini.nb for more information about its parametrization).

- "random": the classes are randomly given using a multinomial distribution
- "kmeans": the classes are initialized using the kmeans function (with: algorithm="Hartigan-Wong"; nstart=4; iter.max=50); note that the user can use his own arguments for kmeans using the dotdot-dot argument
- A prior class vector: It can also be directly initialized with a vector containing the prior classes of the observations. To do so use init="vector" and provide the vector in the argument init.vector.

Note that the BIC criterion used in this function is to be maximized and is defined as  $2*LL-k*log(n)$ where LL is the log-likelihood, k is the number of parameters and n is the number of observations.

# Value

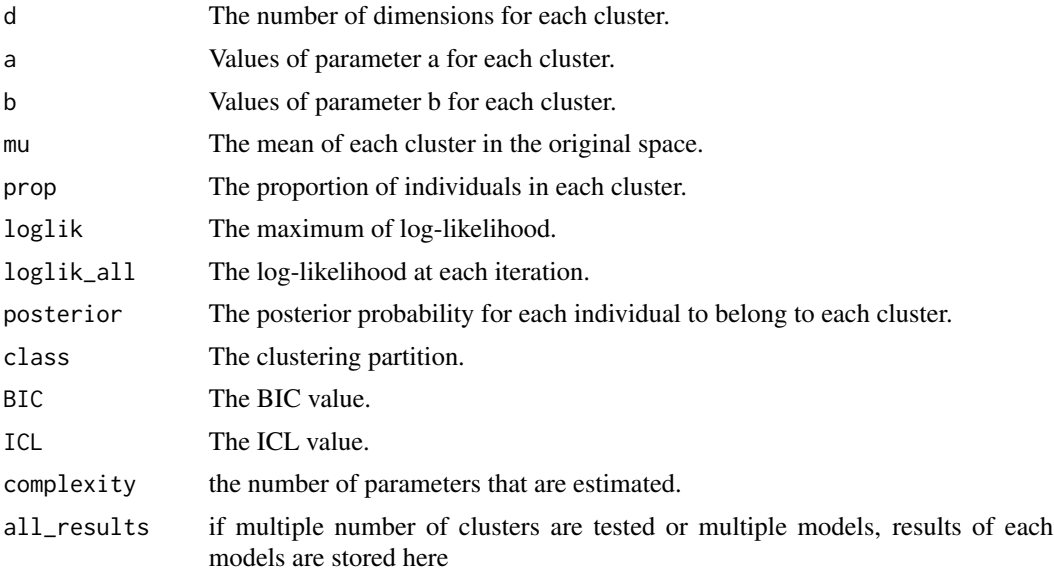

### References

- C.Bouveyron and J.Jacques, Model-based Clustering of Time Series in Group-specific Functional Subspaces, Advances in Data Analysis and Classification, vol. 5 (4), pp. 281-300, 2011 <doi:10.1007/s11634-011-0095-6>

- C. Bouveyron, L. Cheze, J. Jacques, P. Martin and A. Schmutz, Clustering multivariate functional data in group-specic functional subspaces, Preprint HAL 01652467, 2017.

#### Examples

```
##Univariate example
library(fda)
data("trigo")
basis<- create.bspline.basis(c(0,1), nbasis=25)
var1<-smooth.basis(argvals=seq(0,1,length.out = 100),y=t(trigo[,1:100]),fdParobj=basis)$fd
```
#### funHDDC 5

```
res.uni<-funHDDC(var1,K=2,model="AkBkQkDk",init="kmeans",threshold=0.2)
plot(var1,col=res.uni$class)
##Multivariate example
library(fda)
data("triangle")
basis<- create.bspline.basis(c(1,21), nbasis=25)
var1<-smooth.basis(argvals=seq(1,21,length.out = 101),y=t(triangle[,1:101]),fdParobj=basis)$fd
var2<-smooth.basis(argvals=seq(1,21,length.out = 101),y=t(triangle[,102:202]),fdParobj=basis)$fd
res.multi<-funHDDC(list(var1,var2),K=3,model="AkjBkQkDk",init="kmeans",threshold=0.2)
par(mfrow=c(1,2))
plot(var1,col=res.multi$class)
plot(var2,col=res.multi$class)
##NOT RUN:
##You can test multiple number of groups at the same time
#data("trigo")
#basis<- create.bspline.basis(c(0,1), nbasis=25)
#var1<-smooth.basis(argvals=seq(0,1,length.out = 100),y=t(trigo[,1:100]),fdParobj=basis)$fd
#res.uni<-funHDDC(var1,K=2:4,model="AkBkQkDk",init="kmeans",threshold=0.2)
##You can test multiple models at the same time
#data("trigo")
#basis<- create.bspline.basis(c(0,1), nbasis=25)
#var1<-smooth.basis(argvals=seq(0,1,length.out = 100),y=t(trigo[,1:100]),fdParobj=basis)$fd
#res.uni<-funHDDC(var1,K=3,model=c("AkjBkQkDk","AkBkQkDk"),init="kmeans",threshold=0.2)
##another example on Canadian data
#library(fda)
###Clustering the "Canadian temperature" data (Ramsey & Silverman): univariate case
#daybasis65 <- create.fourier.basis(c(0, 365), nbasis=65, period=365)
#daytempfd <- smooth.basis(day.5, CanadianWeather$dailyAv[,,"Temperature.C"], daybasis65,
# fdnames=list("Day", "Station", "Deg C"))$fd
#res.uni<-funHDDC(daytempfd,K=3,model="AkjBkQkDk",init="random",threshold=0.2)
##Graphical representation of groups mean curves
#select1<-fd(daytempfd$coefs[,which(res.uni$class==1)],daytempfd$basis)
#select2<-fd(daytempfd$coefs[,which(res.uni$class==2)],daytempfd$basis)
#select3<-fd(daytempfd$coefs[,which(res.uni$class==3)],daytempfd$basis)
#plot(mean.fd(select1),col="lightblue",ylim=c(-20,20),lty=1,lwd=3)
#lines(mean.fd(select2),col="palegreen2",lty=1,lwd=3)
#lines(mean.fd(select3),col="navy",lty=1,lwd=3)
###Clustering the "Canadian temperature" data (Ramsey & Silverman): multivariate case
#daybasis65 <- create.fourier.basis(c(0, 365), nbasis=65, period=365)
```

```
#daytempfd <- smooth.basis(day.5, CanadianWeather$dailyAv[,,"Temperature.C"], daybasis65,
# fdnames=list("Day", "Station", "Deg C"))$fd
#dayprecfd<-smooth.basis(day.5, CanadianWeather$dailyAv[,,"Precipitation.mm"], daybasis65,
# fdnames=list("Day", "Station", "Mm"))$fd
#res.multi<-funHDDC(list(daytempfd,dayprecfd),K=3,model="AkjBkQkDk",init="random",threshold=0.2)
##Graphical representation of groups mean curves
##Temperature
#select1<-fd(daytempfd$coefs[,which(res.multi$class==1)],daytempfd$basis)
#select2<-fd(daytempfd$coefs[,which(res.multi$class==2)],daytempfd$basis)
#select3<-fd(daytempfd$coefs[,which(res.multi$class==3)],daytempfd$basis)
#plot(mean.fd(select1),col="lightblue",ylim=c(-20,20),lty=1,lwd=3)
#lines(mean.fd(select2),col="palegreen2",lty=1,lwd=3)
#lines(mean.fd(select3),col="navy",lty=1,lwd=3)
##Precipitation
#select1b<-fd(dayprecfd$coefs[,which(res.multi$class==1)],dayprecfd$basis)
#select2b<-fd(dayprecfd$coefs[,which(res.multi$class==2)],dayprecfd$basis)
#select3b<-fd(dayprecfd$coefs[,which(res.multi$class==3)],dayprecfd$basis)
#plot(mean.fd(select1b),col="lightblue",ylim=c(0,5),lty=1,lwd=3)
#lines(mean.fd(select2b),col="palegreen2",lty=1,lwd=3)
#lines(mean.fd(select3b),col="navy",lty=1,lwd=3)
```
mfpca *Functional principal component analysis for univariate or multivariate functional data*

# **Description**

It provides functional principal component analysis for univariate or multivariate functional data.

#### Usage

```
mfpca(fdobj,center)
```
#### Arguments

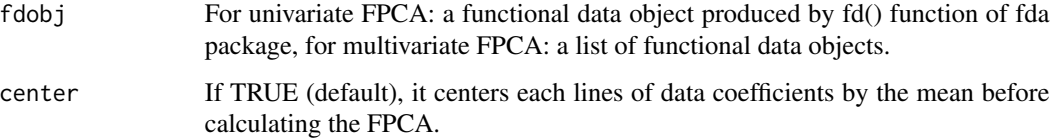

# <span id="page-6-0"></span>plot.mfpca 7

#### Value

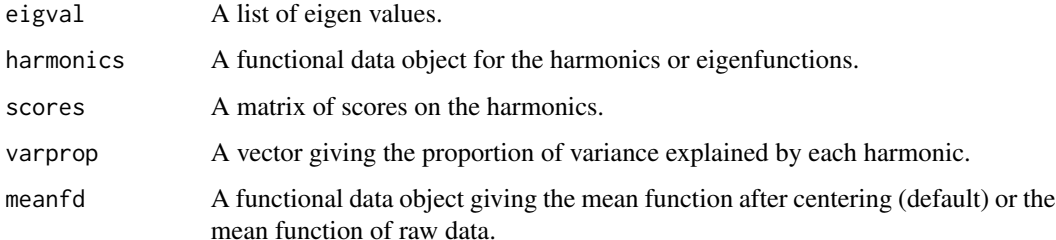

# Examples

library(fda)

```
####Univariate case: "Canadian temperature" data (Ramsey & Silverman)
daybasis65 <- create.fourier.basis(c(0, 365), nbasis=65, period=365)
daytempfd <- smooth.basis(day.5, CanadianWeather$dailyAv[,,"Temperature.C"], daybasis65,
                                fdnames=list("Day", "Station", "Deg C"))$fd
res.pca<-mfpca(daytempfd)
plot.mfpca(res.pca)
```

```
####Multivariate case: "Canadian temperature" data (Ramsey & Silverman)
daybasis65 <- create.fourier.basis(c(0, 365), nbasis=65, period=365)
daytempfd <- smooth.basis(day.5, CanadianWeather$dailyAv[,,"Temperature.C"], daybasis65,
                                fdnames=list("Day", "Station", "Deg C"))$fd
dayprecfd<-smooth.basis(day.5, CanadianWeather$dailyAv[,,"Precipitation.mm"], daybasis65,
                              fdnames=list("Day", "Station", "Mm"))$fd
```

```
res.pca<-mfpca(list(daytempfd,dayprecfd))
plot.mfpca(res.pca)
```
plot.mfpca *Graphical representation for MFPCA*

#### Description

It provides graphical representations for MFPCA: smoothed data plots, scores plots, variation of the mean curve and eigenfunction plots.

#### Usage

```
## S3 method for class 'mfpca'
plot(x,nharm,threshold,...)
```
# Arguments

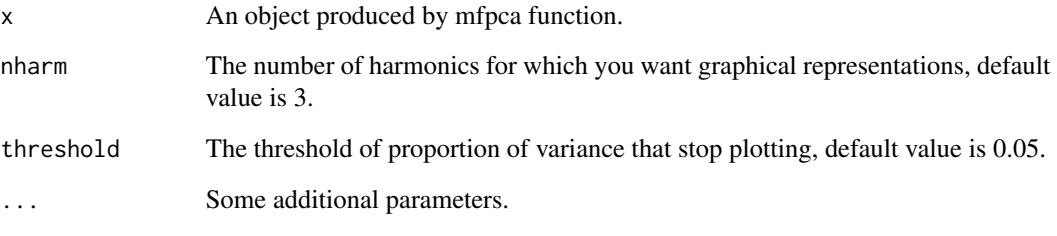

# Value

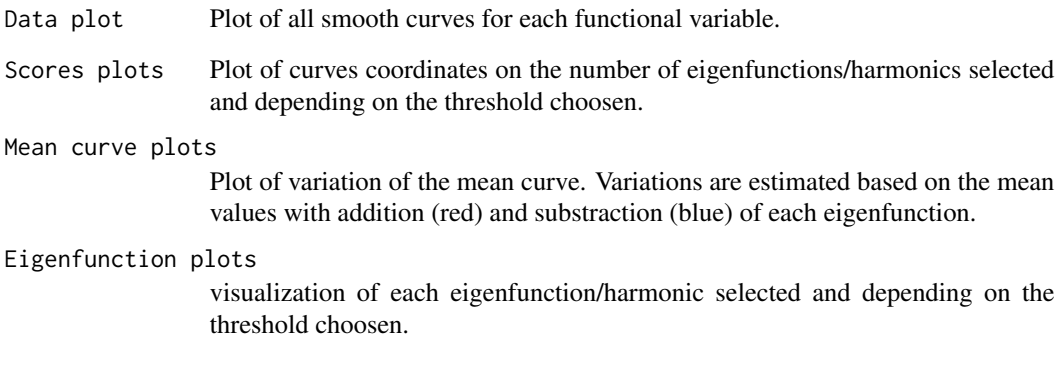

# Examples

library(fda)

```
####Univariate case: "Canadian temperature" data (Ramsey & Silverman)
daybasis65 <- create.fourier.basis(c(0, 365), nbasis=65, period=365)
daytempfd <- smooth.basis(day.5, CanadianWeather$dailyAv[,,"Temperature.C"], daybasis65,
                          fdnames=list("Day", "Station", "Deg C"))$fd
```
res.pca<-mfpca(daytempfd) plot(res.pca,nharm=4)

```
####Multivariate case: "Canadian temperature" data (Ramsey & Silverman)
daybasis65 <- create.fourier.basis(c(0, 365), nbasis=65, period=365)
daytempfd <- smooth.basis(day.5, CanadianWeather$dailyAv[,,"Temperature.C"], daybasis65,
                          fdnames=list("Day", "Station", "Deg C"))$fd
dayprecfd<-smooth.basis(day.5, CanadianWeather$dailyAv[,,"Precipitation.mm"], daybasis65,
                        fdnames=list("Day", "Station", "Mm"))$fd
```

```
res.pca<-mfpca(list(daytempfd,dayprecfd))
plot(res.pca,nharm=4)
```
<span id="page-8-0"></span>

#### Description

It provides predictions for a new functional dataset using the funHDDC model you train.

#### Usage

## S3 method for class 'funHDDC' predict(object,newdata,...)

#### **Arguments**

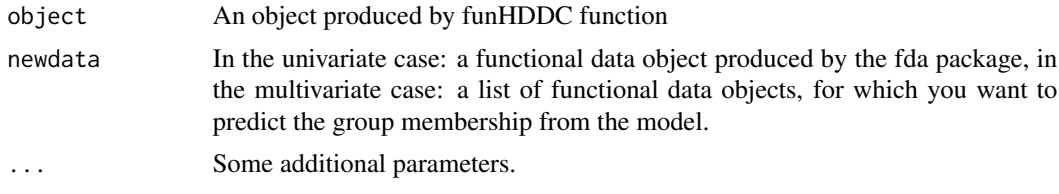

### Value

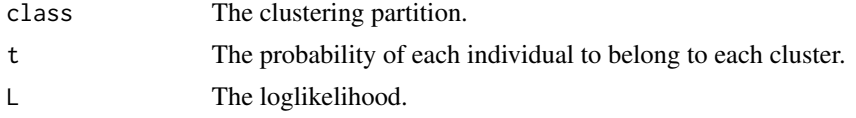

# Examples

```
##Univariate example
   library(fda)
   data("trigo")
   basis<- create.bspline.basis(c(0,1), nbasis=25)
   suppressWarnings(RNGversion("3.5.0"))
    set.seed(1)
   z<-sample(1:100,0.8*100,replace=FALSE)
   var1_train<-smooth.basis(argvals=seq(0,1,length.out = 100),y=t(trigo[z,1:100]),
                             fdParobj=basis)$fd
   var1_test<-smooth.basis(argvals=seq(0,1,length.out = 100),y=t(trigo[-z,1:100]),
                            fdParobj=basis)$fd
   model<-funHDDC(var1_train,K=2)
   pred<-predict(model,var1_test)
##Multivariate example
   library(fda)
   data("triangle")
   basis<- create.bspline.basis(c(1,21), nbasis=25)
   suppressWarnings(RNGversion("3.5.0"))
```

```
set.seed(1)
   z<-sample(1:100,0.8*100,replace=FALSE)
   var1_train<-smooth.basis(argvals=seq(1,21,length.out = 101),y=t(triangle[z,1:101]),
                              fdParobj=basis)$fd
   var1_test<-smooth.basis(argvals=seq(1,21,length.out = 101),y=t(triangle[-z,1:101]),
                            fdParobj=basis)$fd
   var2_train<-smooth.basis(argvals=seq(1,21,length.out = 101),y=t(triangle[z,102:202]),
                            fdParobj=basis)$fd
   var2_test<-smooth.basis(argvals=seq(1,21,length.out = 101),y=t(triangle[-z,102:202]),
                            fdParobj=basis)$fd
   model<-funHDDC(list(var1_train,var2_train),K=3)
   pred<-predict(model,list(var1_test,var2_test))
##NOT RUN: another example on Canadian data
   #library(fda)
   ##Clustering the "Canadian temperature" data (Ramsey & Silverman): univariate case
   daybasis65 <- create.fourier.basis(c(0, 365), nbasis=65, period=365)
    #z<-sample(1:35,0.9*35,replace=FALSE)
   #daytempfd_train <- smooth.basis(day.5, CanadianWeather$dailyAv[,z,"Temperature.C"],
    #daybasis65,fdnames=list("Day", "Station", "Deg C"))$fd
   #daytempfd_test <- smooth.basis(day.5, CanadianWeather$dailyAv[,-z,"Temperature.C"],
    #daybasis65,fdnames=list("Day", "Station", "Deg C"))$fd
     #model<-funHDDC(daytempfd_train,K=3)
     #pred<-predict.funHDDC(model,daytempfd_test)
   ##Clustering the "Canadian temperature" data (Ramsey & Silverman): multivariate case
    #daybasis65 <- create.fourier.basis(c(0, 365), nbasis=65, period=365)
    #z<-sample(1:35,0.9*35,replace=FALSE)
   #daytempfd_train <- smooth.basis(day.5, CanadianWeather$dailyAv[,z,"Temperature.C"],
    #daybasis65,fdnames=list("Day", "Station", "Deg C"))$fd
   #daytempfd_test <- smooth.basis(day.5, CanadianWeather$dailyAv[,-z,"Temperature.C"],
    #daybasis65,fdnames=list("Day", "Station", "Deg C"))$fd
   #dayprecfd_train<-smooth.basis(day.5, CanadianWeather$dailyAv[,z,"Precipitation.mm"],
    #daybasis65,fdnames=list("Day", "Station", "Mm"))$fd
   #dayprecfd_test<-smooth.basis(day.5, CanadianWeather$dailyAv[,-z,"Precipitation.mm"],
   #daybasis65,fdnames=list("Day", "Station", "Mm"))$fd
   #model<-funHDDC(list(daytempfd_train,dayprecfd_train),K=3)
   #pred<-predict.funHDDC(model,list(daytempfd_test,dayprecfd_test))
```
<span id="page-9-0"></span>

#### slopeHeuristic 11

#### Description

It provides slope heuristic for number of groups selection or model selection (see Schmutz et al, 2018).

#### Usage

```
slopeHeuristic(mod)
```
#### Arguments

mod A funHDDC object with different number of groups tested or different models.

#### Details

This function works for model selection. If you test one model (for example AkjBQkDk) and multiple clusters, the function returns the number of clusters selected by slope heuristic. If you test multiple models (for example all 6 models) and one or multiple values of clusters, the function returns the rank of the best model selected by slope heuristic. The rank is the first column of the output provided by funHDDC function.

#### Value

The best partition if the function is used for the selection of number of clusters. The index of the best model, among all estimated models if the function is used for model selection.

#### Examples

library(fda)

```
##Univariate example: multiple clusters, one model tested
data("trigo")
basis<- create.bspline.basis(c(0,1), nbasis=25)
var1<-smooth.basis(argvals=seq(0,1,length.out = 100),y=t(trigo[,1:100]),fdParobj=basis)$fd
res.uni<-funHDDC(var1,K=2:10,model="AkBkQkDk")
slopeHeuristic(res.uni)
##Univariate example: one cluster, 6 models tested
data("trigo")
basis<- create.bspline.basis(c(0,1), nbasis=25)
var1<-smooth.basis(argvals=seq(0,1,length.out = 100),y=t(trigo[,1:100]),fdParobj=basis)$fd
res.uni<-funHDDC(var1,K=2,model=c("AkjBkQkDk","AkjBQkDk","AkBkQkDk",
"AkBQkDk","ABkQkDk","ABQkDk"))
slopeHeuristic(res.uni)
##Multivariate example
data("triangle")
basis <- create.bspline.basis(c(1,21), nbasis=25)
var1<-smooth.basis(argvals=seq(from=1,to=21,length.out = 101),y=t(triangle[,1:101]),
                    fdParobj=basis)$fd
var2<-smooth.basis(argvals=seq(from=1,to=21,length.out = 101),y=t(triangle[,102:202]),
                    fdParobj=basis)$fd
```

```
12 triangle
```

```
res.multi<-funHDDC(list(var1,var2),K=2:10,model="AkjBQkDk")
slopeHeuristic(res.multi)
##NOT RUN: an other example on Canada dataset
#library(fda)
##Clustering the "Canadian temperature" data (Ramsey & Silverman): univariate case
#daybasis65 <- create.fourier.basis(c(0, 365), nbasis=65, period=365)
#daytempfd <- smooth.basis(day.5, CanadianWeather$dailyAv[,,"Temperature.C"], daybasis65,
#fdnames=list("Day", "Station", "Deg C"))$fd
#res.uni<-funHDDC(daytempfd,K=2:10,model="AkjBkQkDk",threshold=0.2)
#slopeHeuristic(res.uni)
##Clustering the "Canadian temperature" data (Ramsey & Silverman): multivariate case
#daybasis65 <- create.fourier.basis(c(0, 365), nbasis=65, period=365)
#daytempfd <- smooth.basis(day.5, CanadianWeather$dailyAv[,,"Temperature.C"], daybasis65,
#fdnames=list("Day", "Station", "Deg C"))$fd
#dayprecfd<-smooth.basis(day.5, CanadianWeather$dailyAv[,,"Precipitation.mm"], daybasis65,
#fdnames=list("Day", "Station", "Mm"))$fd
#res.multi<-funHDDC(list(daytempfd,dayprecfd),K=2:8,model="AkjBkQkDk",
#init="random",threshold=0.2)
#slopeHeuristic(res.multi)
```
triangle *Simulated functional bivariate dataset*

#### Description

A simulated dataset of bivariate functional data from 3 groups.

#### Usage

triangle

#### Format

A dataframe with 100 lines and 203 columns. A row represents a curve and a column a sampling point. Columns from 1 to 101 are sampling points of the first functional variable. Columns from 102 to 202 are sampling points of the second functional variable. Column 203 is the variable which indicates the true clustering partition.

<span id="page-12-0"></span>

# Description

A simulated dataset of univariate functional data from 2 groups.

# Usage

trigo

# Format

A dataframe with 100 lines and 101 columns. A row represents a curve and a column a sampling point. Columns from 1 to 100 are sampling points of the functional variable. Column 101 is the variable which indicates the true clustering partition.

# <span id="page-13-0"></span>Index

funHDDC, [2](#page-1-0)

mfpca, [6](#page-5-0)

plot.mfpca, [7](#page-6-0) predict.funHDDC, [9](#page-8-0)

slopeHeuristic, [10](#page-9-0)

triangle, [12](#page-11-0) trigo, [13](#page-12-0)